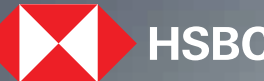

# $\blacktriangleright$  HSBC  $\mid$  Opening up a world of opportunity

Download Certificate of Interest **HSBC India Mobile banking app**  December 2023

# Steps to download Certificate of Interest: 01

### $^{\&}$ Home **CURRENT ACCOUNT - RES** 0.00 INR STATEMENT SAVINGS ACCOUNT 0.00 INR RFC SAVINGS ACCOUNT  $0.00$  usp CURRENT ACCOUNT-MLP 0.00 EUR Products and services Bank Accounts A Borrowing 鷗  $^{\circledR}$ Maye Money Sanson

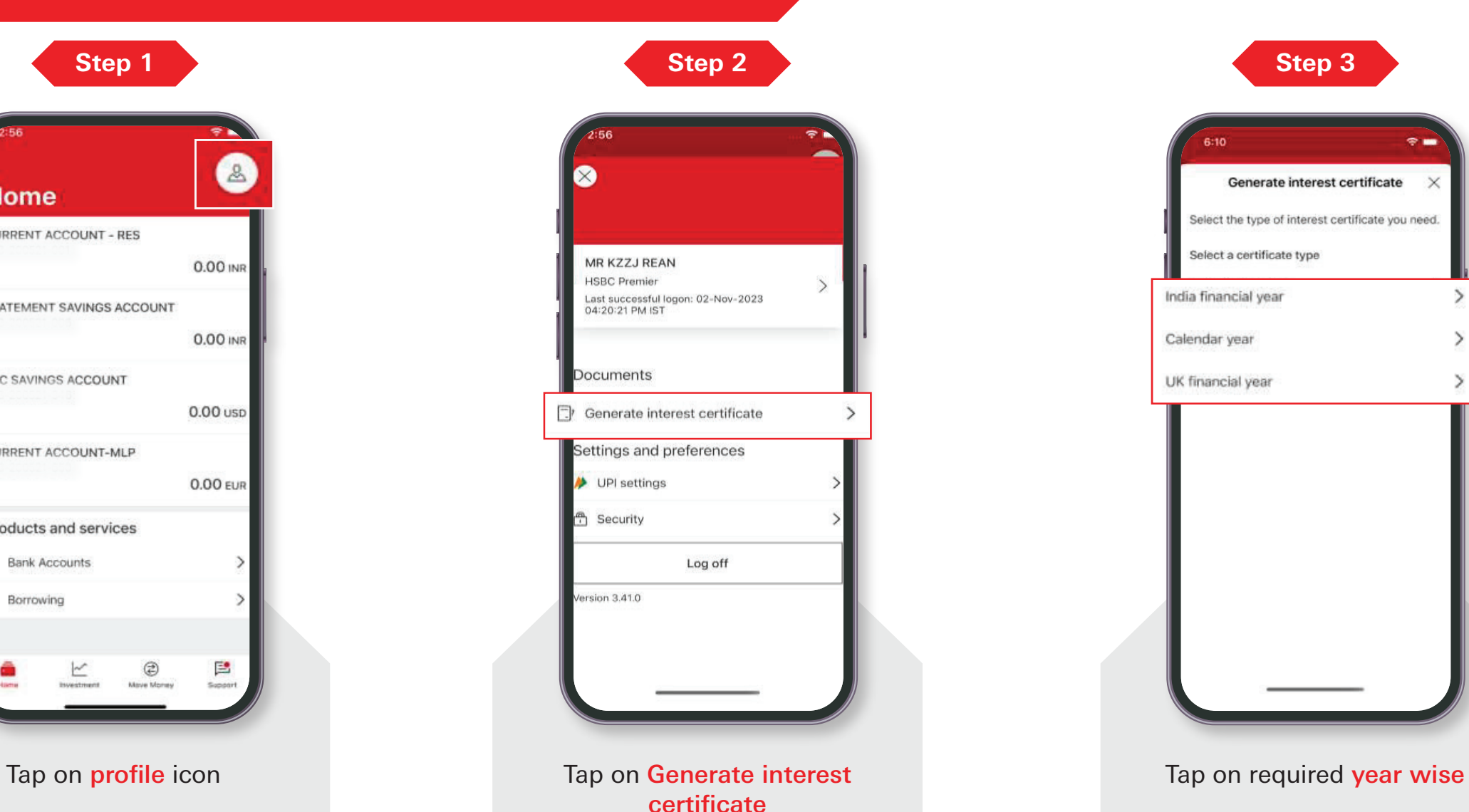

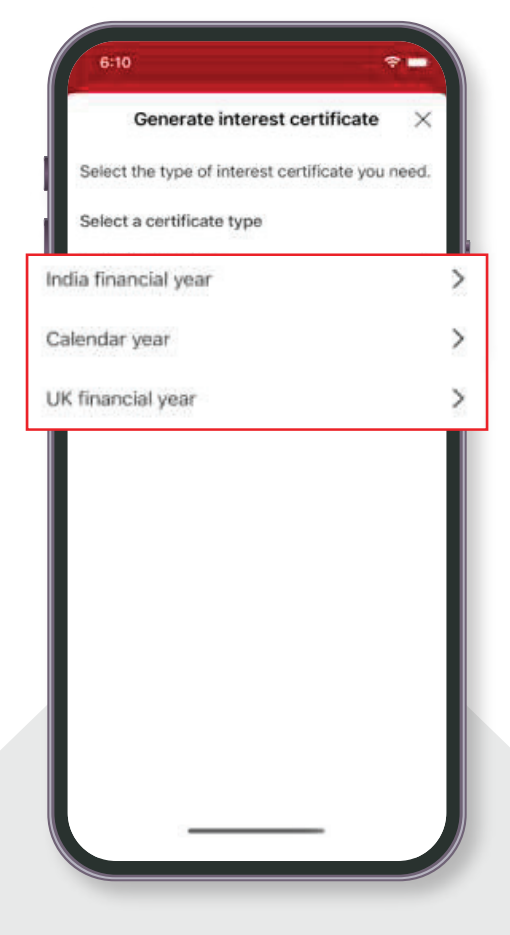

## Steps to download Certificate of Interest: **2021 - 2021** - 2022 - 2021 - 2022 - 2022 - 2022 - 2022 - 2022 - 2022 - 2022 - 2022 - 2022 - 2022 - 2022 - 2022 - 2022 - 2022 - 2022 - 2022 - 2023 - 2022 - 2023 - 2022 - 2023 - 20

### **Step 4**

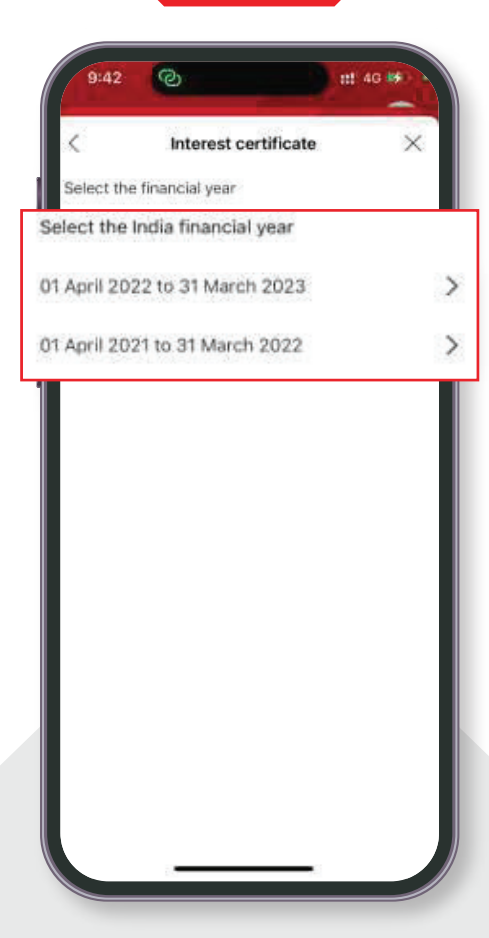

Select the desired period.

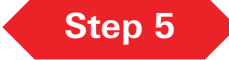

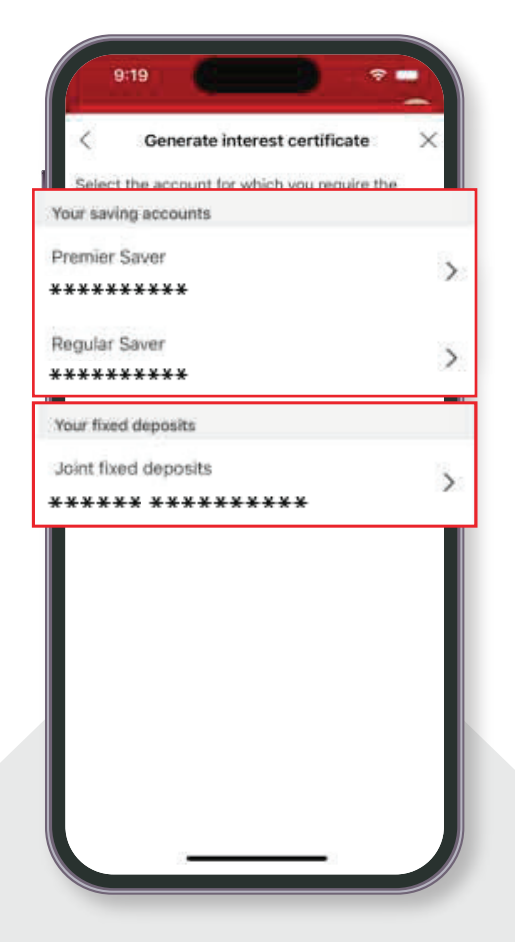

Select savings account or fixed deposit account for which certificate of interest (COI) needs to be generated

### **Step 6**

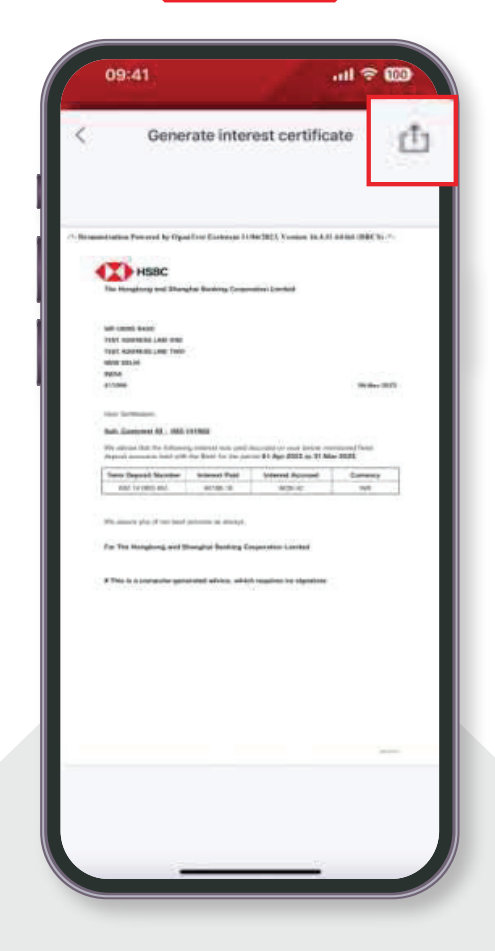

Certificate of Interest will be generated for both accounts. You can also download it by tapping on the highlighted icon

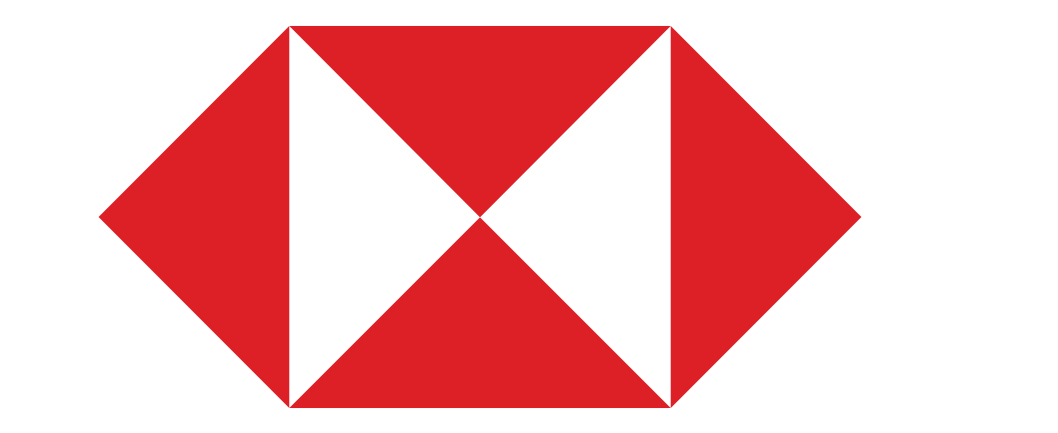